## Move into Action: Make the Invisible Visible

Use this tool to create a list of your values. Use as many or as few of the lines as you need. Once you have your values set, create action statements that define your ethics. Make sure you live by them and allow them to be visible.

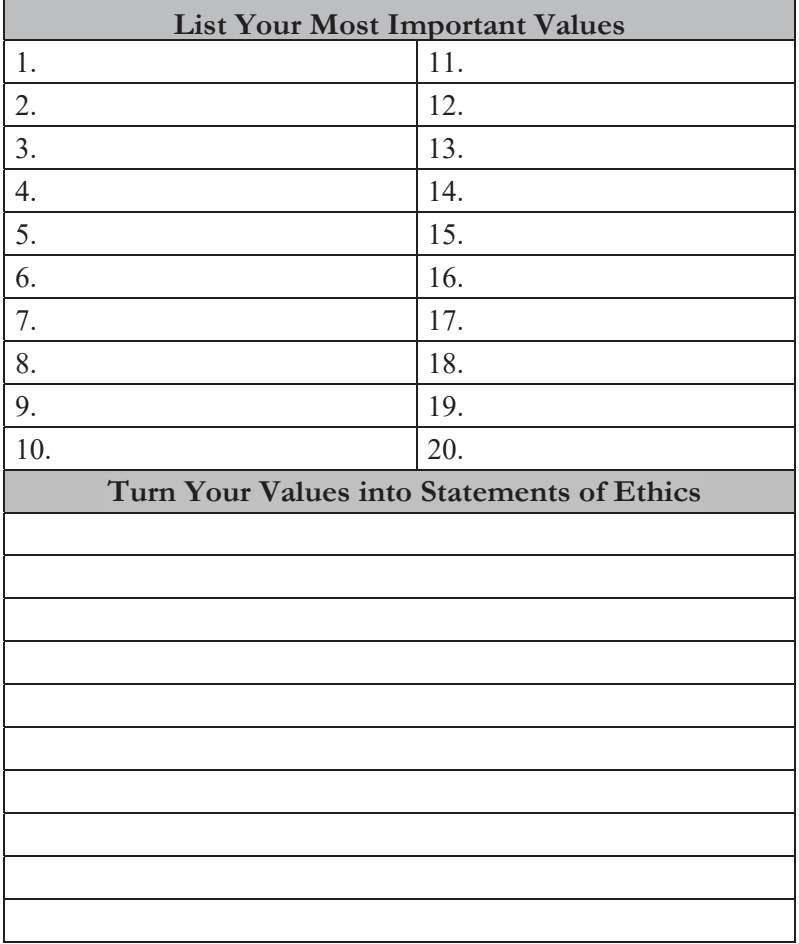